#### DAWD #9

#### The Tourist Guide to Ardour Data Structures

# Second Things First

#### $\cdot$  IS-A

- If Foo IS-A Bar, then Foo was derived from Bar  $\bullet$  HAS-A
	- If Foo HAS-A Bar, then Foo has at least one member that is a Bar
		- HAS-A-PTR
	- If Foo HAS-A-PTR, then Foo has at least one member that points to ("references") a Bar

### This Pointer Stuff

#### • If  $f\circ\circ$  points at  $bar$ , what happens when/if bar is deleted?

 $Track*$  foo = bar:

delete bar;

foo->set\_record\_enabled (true); // what happens?

### This Pointer Stuff 2

 $\bullet$  We want foo to know that bar was deleted OR • We want to stop  $bar$  from being deleted as long as foo points at it

### Shared Pointers

• A pointer with a reference counter

- Every time a copy of the pointer is made (or assigned), the reference count increases
- Every time a pointer is deleted, the reference count is deleted
	- The pointed-at object is deleted when the reference counter goes to zero
		- boost::shared ptr<T>

```
Foo* foo = new Foo () :
return shared ptr<Foo> (foo);
```
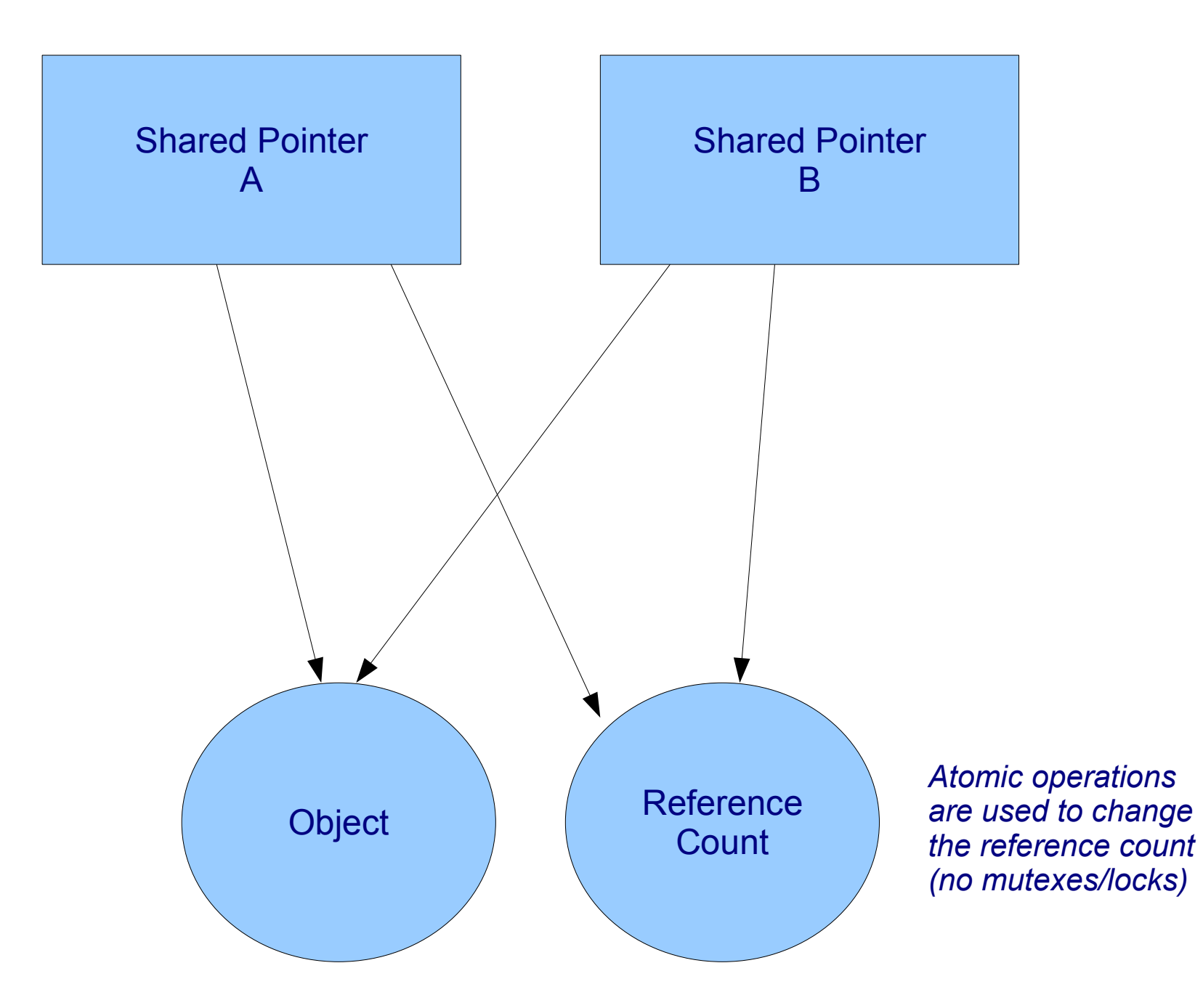

### **But ...**

#### • Anonymous notifications

GOOD:

sigc::signal<void> SomethingChanged;

SomethingChanged.connect (mem fun (aFoo, &Foo::handle changes));

#### BAD:

sigc::signal<void> SomethingChanged;

SomethingChanged.connect (bind (mem fun (aFoo, &Foo::handle changes), someSharedPtr));

# Why Is This Bad?

- The connection is stored in a "hidden" data structure (the "closure")
- There is now a extra copy of the shared pointer • We can delete every other instance of the shared pointer, but the reference count will never go to zero ....
	- Object is never deleted!

```
struct hiddenImplicitClosure_1829291 {
         Foo* theFoo;
         void (Foo::*)(void) fooMethod;
        shared ptr<Something> theExtraArgument;
}
```
### How to solve this?

- Never use shared pointers when connecting to notifications of some kind
	- Use "weak pointers"
- Still need to solve the general issue how do we arrange for destruction of objects in an MVC system that uses shared pointers?
- Shared pointer design assumes that objects will be deleted when the time is "right"
- MVC tends to require references from V/C to M • How do we (e.g.) delete a track and actually

make sure it gets deleted?

# The Basic Object Model

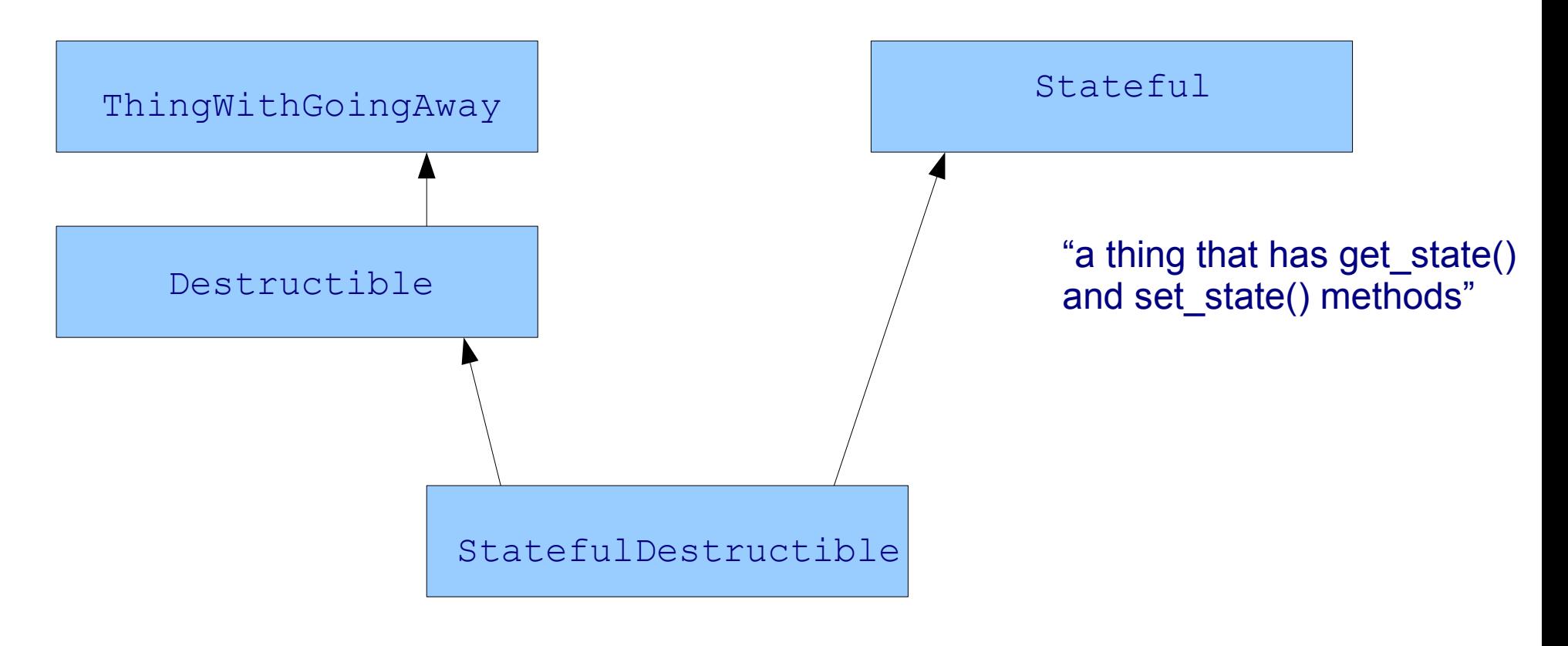

"a thing that has state, and signal that can be emitted when it is destroyed, and whose destruction will cause it be disconnected from all sigc++ signals it is connected to"

# How To Destroy Something

- Add a method: drop references()
	- $\bullet$  This method emits GoingAway
- Anyone with shared ptr's to this object must be connected to GoingAway
	- On receipt of signal, destroy all shared ptrs to the object
- At this point, the reference count should be close to zero

• Delete your own shared ptr

• Reference count goes to zero, object is deleted

# One more thing: Shiva

- Sometimes we need to "couple" object destruction together
- "If A is destroyed, destroy B; if B is destroyed, destroy A"
	- This is hard to do with either A or B
- Introducing Shiva, the Hindu god of chaos and destruction
- A "shiva" is an object that notices the destruction of 1 or both of two other objects; destroys the other object, and then destroys itself

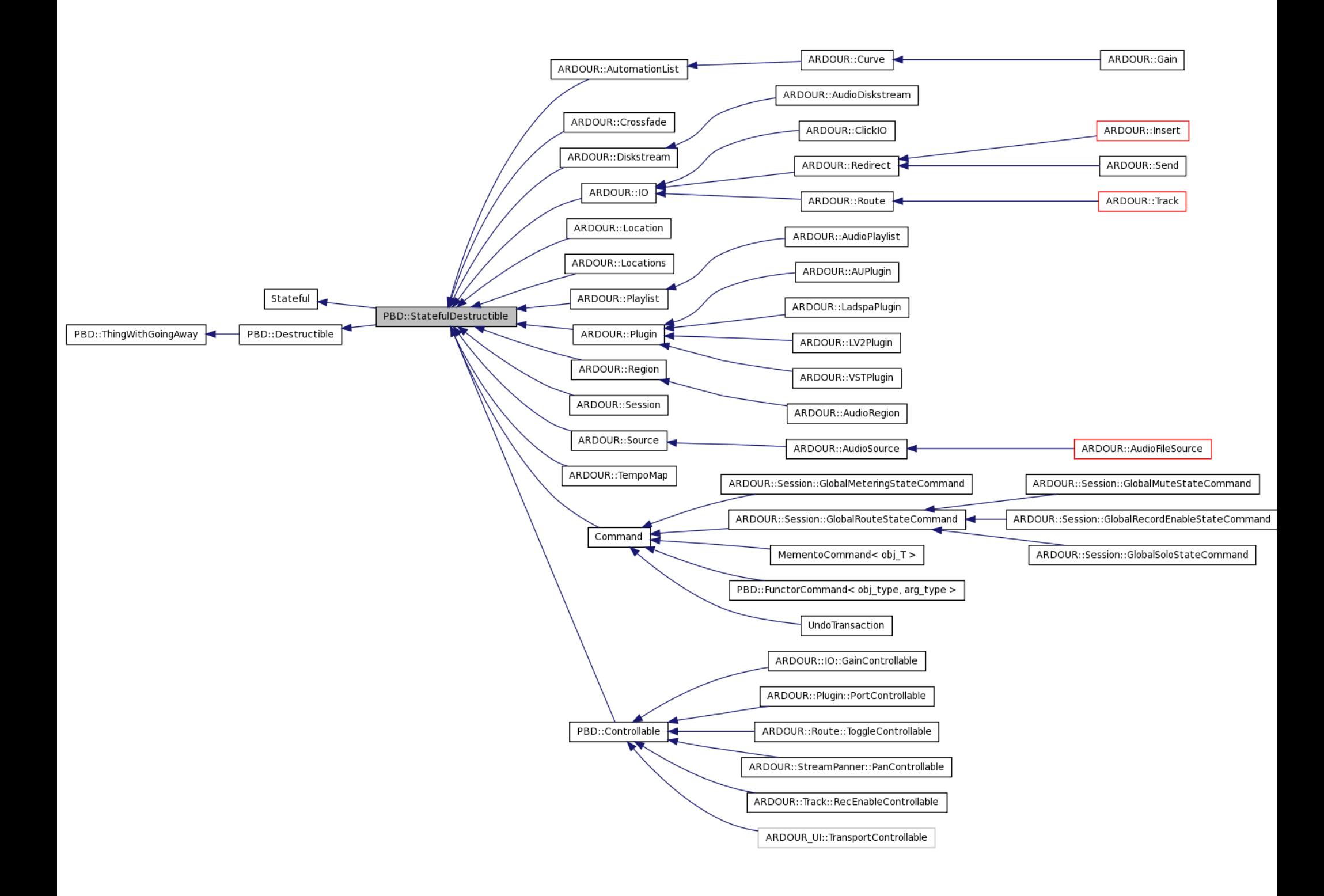

#### Ardour Data Structures

• Top Down • Session is the top

### ARDOUR::Session

• Fundamentally, a Session is just a collection of other things • Routes (tracks, busses) • Locations • Tempo map • Non-JACK-related, per-session parameters • Undo/Redo history • MIDI ports ● Slaves • Transport state & controls

# ARDOUR::AudioEngine

- Fundamental abstraction of audio I/O and audio processing
	- Hides JACK (could hide ASIO, CoreAudio)
	- Session HAS-A-PTR to AudioEngine (and vice versa)
	- Owns all "ports" (JACK, MIDI, private ardouronly ports)
		- Provides transport time information

# ARDOUR::IO

• An abstract class for objects that do input and output (audio and/or MIDI) • Each IO has:

- Input port(s)
- Output port(s)
	- Gain
- Panning (distributing signals to the output ports)
	- Automation state
		- Metering

### ARDOUR::Route

• The basis of all signal flow in Ardour • Route IS-AARDOUR::IO • Session HAS-A-PTR to all Routes • A Route adds the following to ARDOUR:: IO • Redirects • Mute, Solo

### ARDOUR::Redirect

• Normal signal flow through a Route is:

 $\bullet$  Input  $\rightarrow$  gain  $\rightarrow$  pan  $\rightarrow$  output

- Anything which changes this a "redirect" • Abstract class
- 3 concrete classes: PluginInsert, PortInsert, Send
- Inserts deliver the signal to some object, then insert the output from the object back into the **Route**
- Sends have no effect on signal flow within the **Route** 
	- Has an anonymous pointer to a "GUI"

#### ARDOUR::Bus

• Doesn't exist • A "bus" literally IS-A ARDOUR::Route (not derived, just a Route)

### ARDOUR::Track

• Track IS-A Route • Track HAS-A Diskstream • Almost identical to Route but adds: • Record-enable • Playback data can come from disk, not just input ports

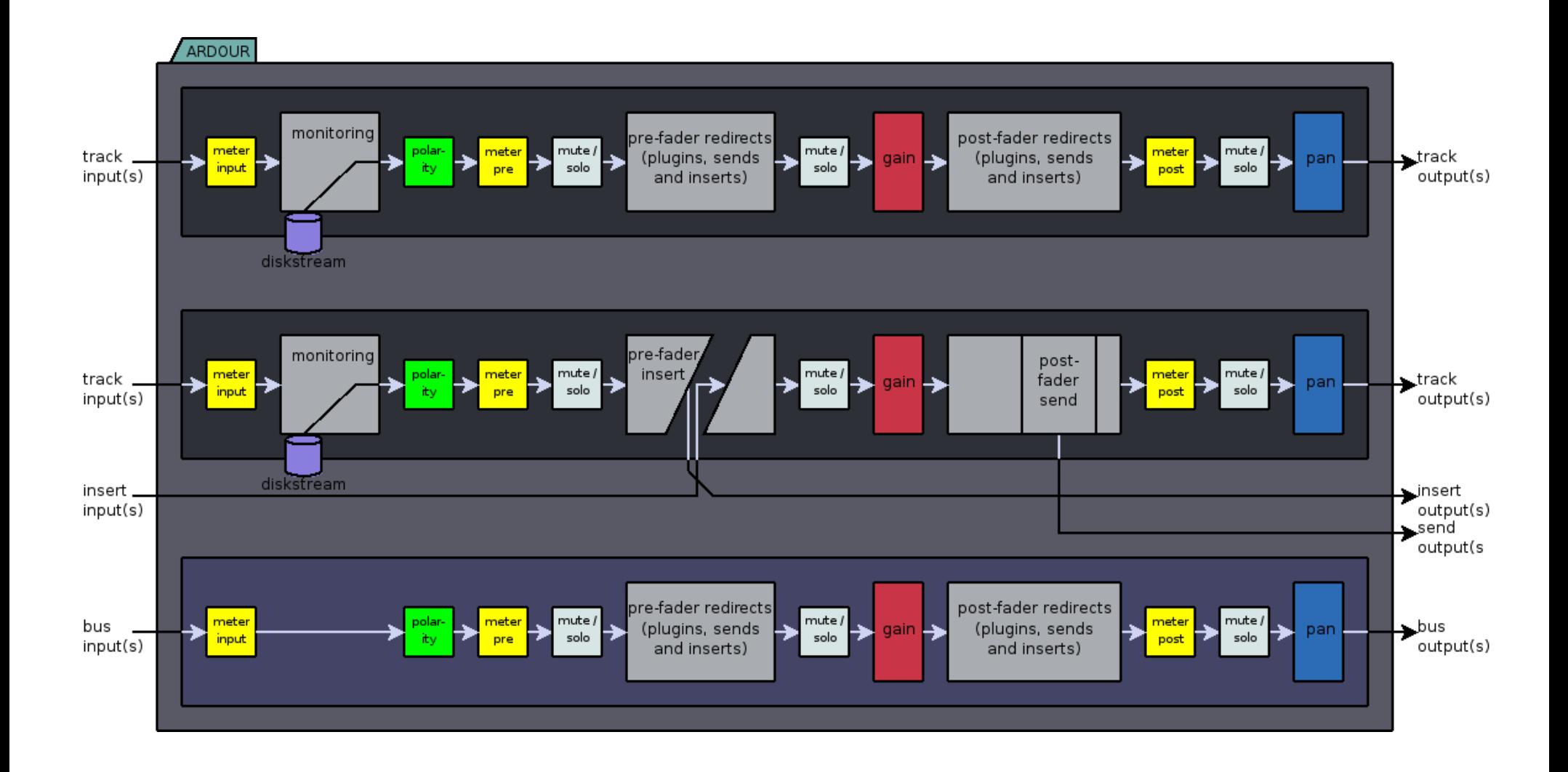

### ARDOUR::PluginInsert

#### • PluginInsert IS-A Insert IS-A Redirect • PluginInsert HAS-A Plugin(s)

# ARDOUR::Plugin

#### • Abstract class

- Defines **(virtual)** interface
	- Get/set parameters
- Configure number of input/output signals
	- Get the name and other information
		- connect and run ()
		- Automation of parameters

# Actual Plugin objects

• ARDOUR::LadspaPlugin • ARDOUR:: AUPlugin • ARDOUR::VSTPlugin • Each one implements the interface (API) defined by ARDOUR::Plugin

# Automation

- ARDOUR::ControlEvent: time (fractional samples) value (double-precision float)
- ARDOUR::AutomationList HAS-A list of **ControlEvent**
- Some AutomationLists HAVE-A ARDOUR::Curve • Curve is an interpolator
- Changing automation data means modifying the contents of an AutomationList, so AutomationList provides cut/copy/delete/paste/move methods

# 2 Kinds of Automation

- 1) Sample-accurate "streaming" automation • Relies on Curve::get\_vector()
- Interpolates from the ControlEvents and returns a vector of values that can be applied per-sample
	- Used for gain & pan automation
		- 2) Event automation
	- These are handled by putting them in the Session "event list".
	- Noticed during the JACK process() callback
	- Subdivide the process() callback into N parts, "implement" the event in between
	- Used for transport control & plugin automation

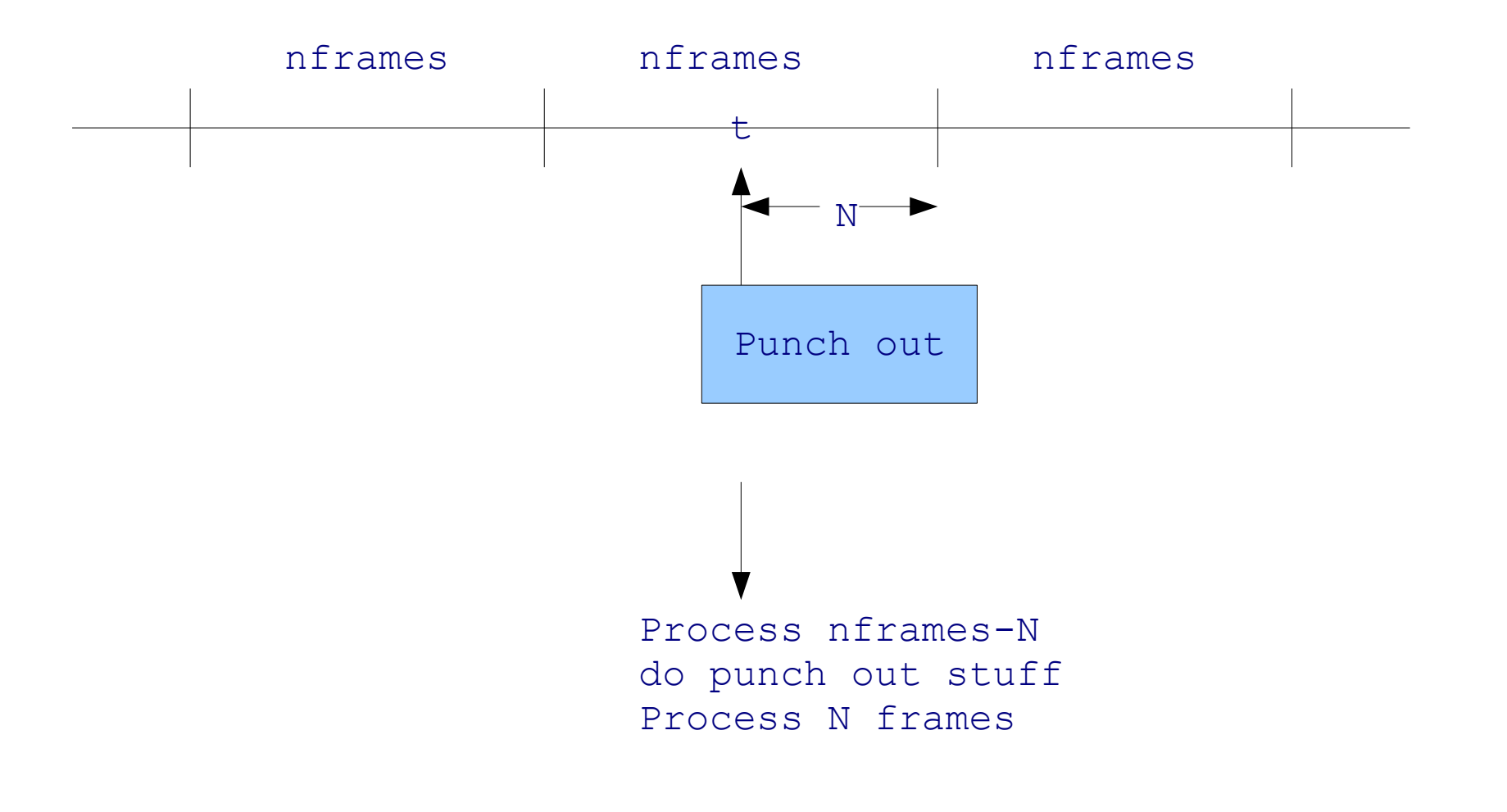

### Controllable

- Anything that can be controlled by something else
	- 3 key methods:
	- get\_value()
	- set value()
	- can\_send\_feedback()

### Actual Controllables

- IO::GainControllable
- Plugin::ParameterControllable
	- Route::ToggleControllable
- StreamPanner::PanControllable
	- Track::RecEnableControllable
- $\bullet$  Each one has a set value() method that does something different

### MIDIControllable

• HAS-A Controllable • HAS-A MIDI port • Methods to start/stop "learning" • Method to send feedback

• All Ardour plugin parameters are Controllables

### ARDOUR::Diskstream

• A way to move data to/from disk • Big (lock-free) ringbuffers • HAS-A Playlist

# ARDOUR::Playlist

• Playlist HAS-A list of Regions • Session HAS-A list of Playlists • Has methods to: • Read (virtual) • cut/copy/paste/partition/split • Find regions at ... • Note: data type agnostic • AudioPlaylist handles audio data via read()

# ARDOUR::Region

• An object defining data to be played back • Session HAS-A list of pointers to Regions • Region members: start, position, length • Other properties: opaque, muted, sync position • Methods to change length, positions • Note: a Region defines its own position in a playlist, which means that edit methods in Playlist have to set this

- Abstract class, data type agnostic
- AudioRegion handles audio data

# ARDOUR::AudioRegion

- AudioRegion IS-A Region
- AudioRegion HAS-A Source
- Adds gain envelope, fade in/out curves
- Methods to normalize, apply destructive processing
- Constructed via RegionFactory because we only want to refer to regions via shared pointers

### ARDOUR::Source

- Abstract class
- A place to read data from (and possibly write it too)
	- Normally disk files but not required • Data type agnostic
		- AudioSource handles audio data

### ARDOUR::AudioFileSource

• Abstract class

- Defines API for file based audio I/O (i.e. virtual read/write methods)
	- Handles peak file construction and access
	- Concrete derived classes: SndFileSource, **CoreAudioFileSource**

• These use other libraries (libsndfile,

ExtAudioFile) to actually implement audio file I/O as necessary

#### Playlist

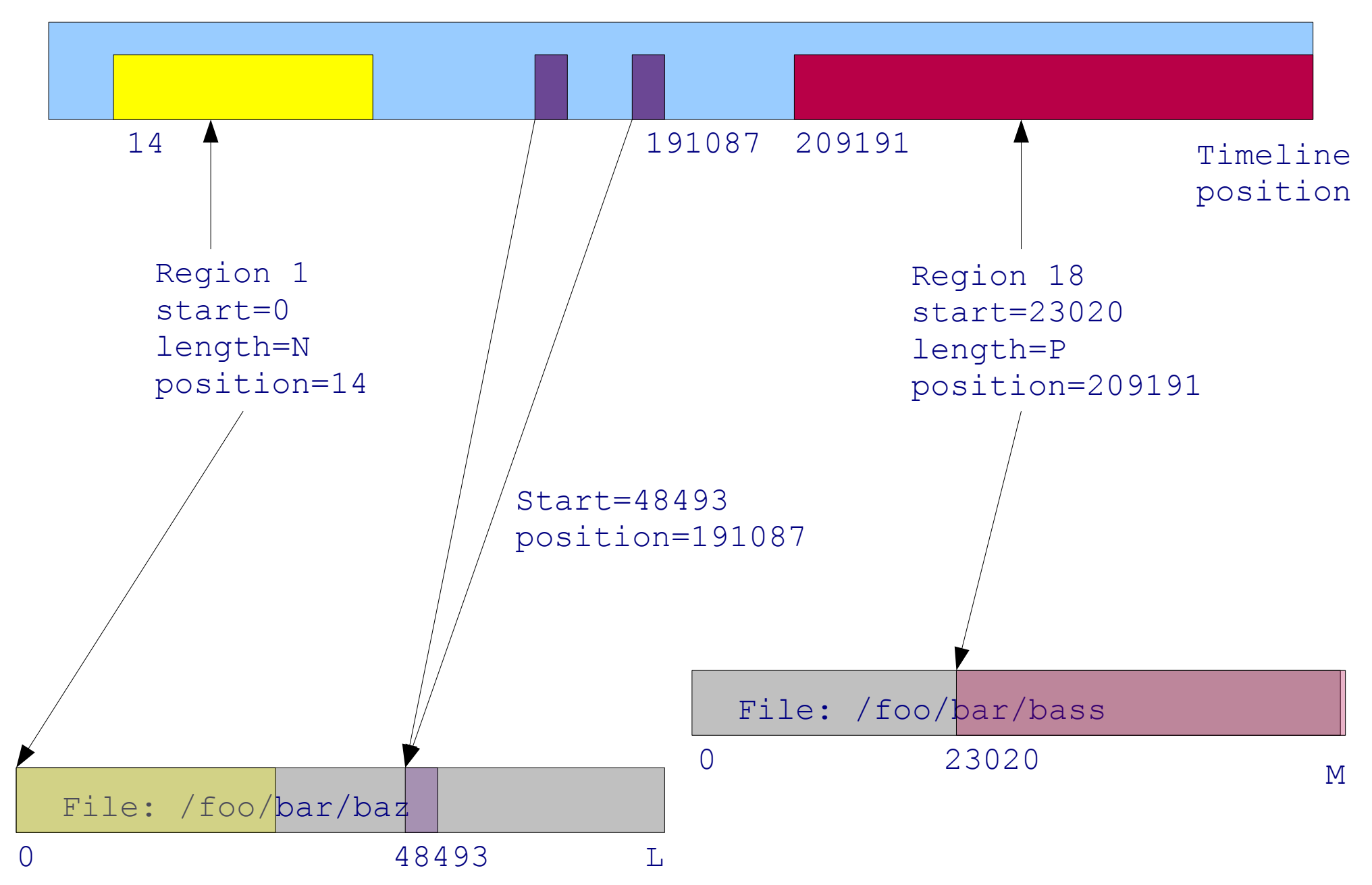